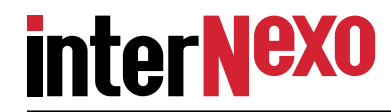

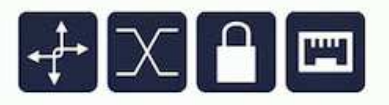

# **Recuperação de Desastres Facilitada**

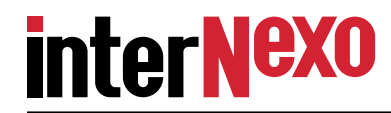

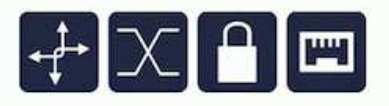

# **Recuperação de Desastres Facilitadaou Seguro contra perda total bom, bonito(não muito) e barato!**

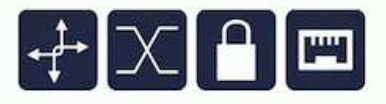

# **Recuperação de Desastres Facilitadaou Seguro contra perda total bom, bonito(não muito) e barato!**

**danton.nunes@inexo.com.brDanton Nunes, engenheiro e encrenqueiro**

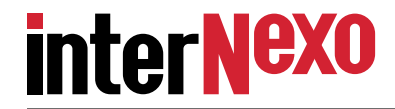

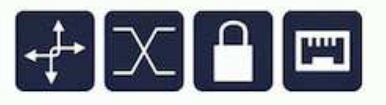

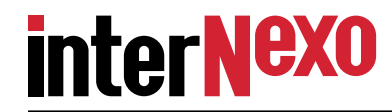

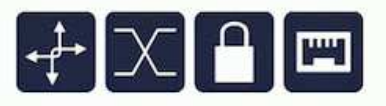

**Queremos mostrar que ter um mecanismo de retomada dos negócios em caso de desastre no CPD principal pode estar ao alcance de empresas pequenas e médias e mesmo de pessoas físicas cujo trabalho depende da integridade deseus recursos de TI (profissionais liberais, artistas, espiões, ...).**

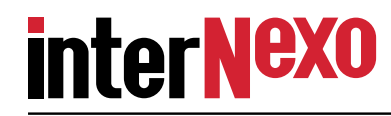

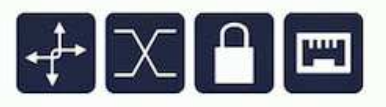

**Queremos mostrar que ter um mecanismo de retomada dos negócios em caso de desastre no CPD principal pode estar ao alcance de empresas pequenas e médias e mesmo de pessoas físicas cujo trabalho depende da integridade deseus recursos de TI (profissionais liberais, artistas, espiões, ...).**

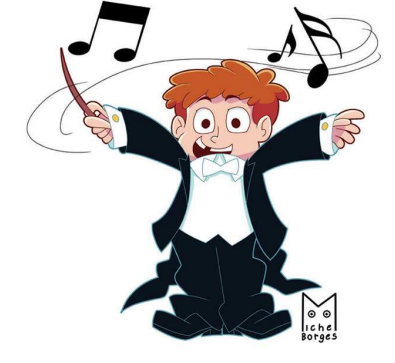

**Orquestração de tecnologias:**

- **− Redes virtuais privativas (VPNs);**
- **− Replicação em tempo quase real;**
	- **− Virtualização de servidores.**
- **− Volumes lógicos, especialmente retratos instantaneos.**

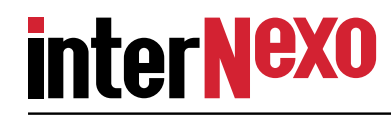

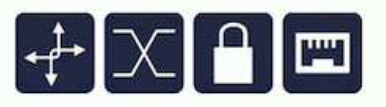

**Queremos mostrar que ter um mecanismo de retomada dos negócios em caso de desastre no CPD principal pode estar ao alcance de empresas pequenas e médias e mesmo de pessoas físicas cujo trabalho depende da integridade deseus recursos de TI (profissionais liberais, artistas, espiões, ...).**

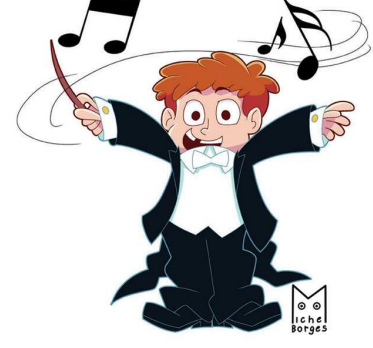

**Orquestração de tecnologias:**

- **− Redes virtuais privativas (VPNs);**
- **− Replicação em tempo quase real;**
	- **− Virtualização de servidores.**
- **− Volumes lógicos, especialmente retratos instantaneos.**

**IMPORTANTE: replicação não substitui o bom e velho BACKUP!**

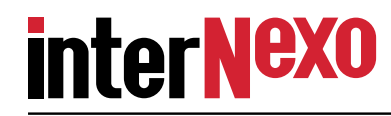

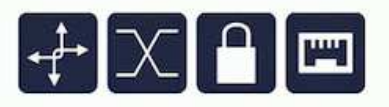

**Queremos mostrar que ter um mecanismo de retomada dos negócios em caso de desastre no CPD principal pode estar ao alcance de empresas pequenas e médias e mesmo de pessoas físicas cujo trabalho depende da integridade deseus recursos de TI (profissionais liberais, artistas, espiões, ...).**

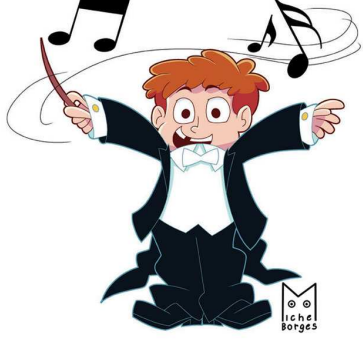

**Orquestração de tecnologias:**

- **− Redes virtuais privativas (VPNs);**
- **− Replicação em tempo quase real;**
	- **− Virtualização de servidores.**
- **− Volumes lógicos, especialmente retratos instantaneos.**

#### **IMPORTANTE: replicação não substitui o bom e velho BACKUP!**

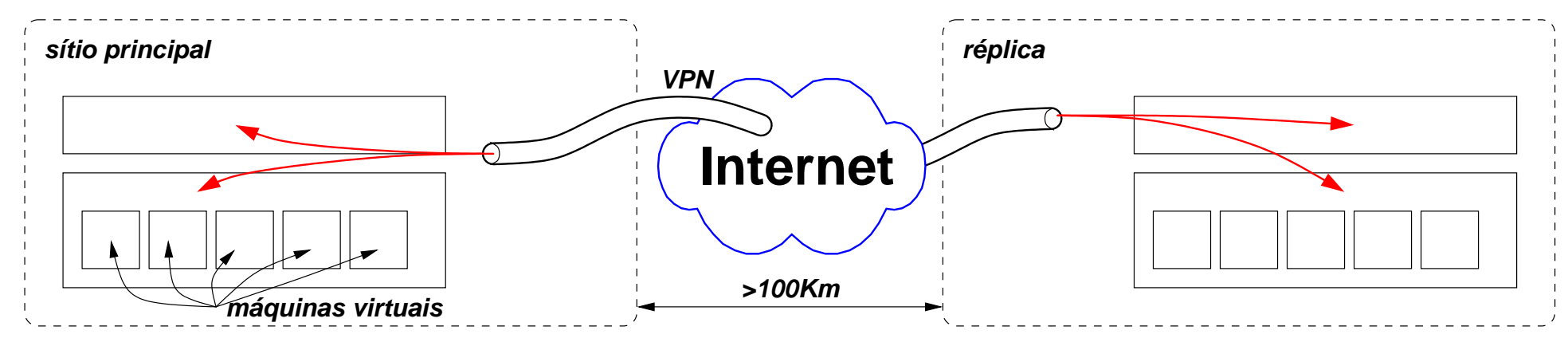

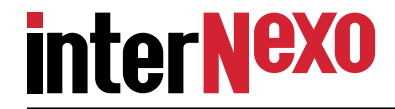

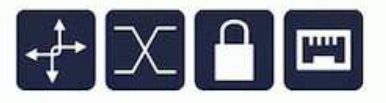

**Por que VPN?**

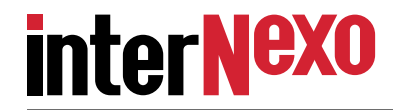

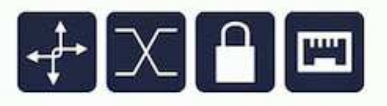

**Por que VPN?**

**− O protocolo de replicação segue o paradigma "peer−to−peer" e não o mais comum cliente−servidor;**

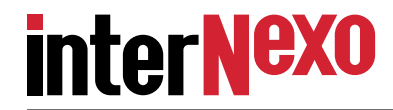

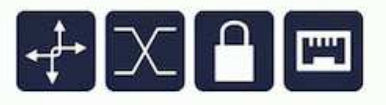

**Por que VPN?**

- **− O protocolo de replicação segue o paradigma "peer−to−peer" e não o mais comum cliente−servidor;**
- **− A rede da empresa tem acesso à Internet por um desses serviços GPON com CGNAT (Carrier Grade Network Address Translation), que não permite protocolos "peer−to−peer";**

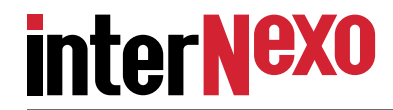

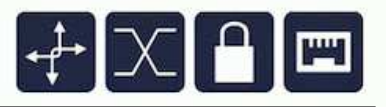

**Por que VPN?**

- **− O protocolo de replicação segue o paradigma "peer−to−peer" e não o mais comum cliente−servidor;**
- **− A rede da empresa tem acesso à Internet por um desses serviços GPON com CGNAT (Carrier Grade Network Address Translation), que não permite protocolos "peer−to−peer";**
- **− A VPN garante privacidade por causa da criptografia e também oferece compressão de dados, aumentando a banda passante efetiva.**

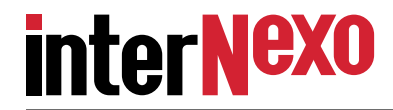

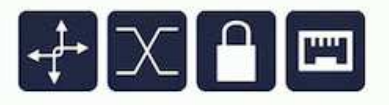

**Por que VPN?**

- **− O protocolo de replicação segue o paradigma "peer−to−peer" e não o mais comum cliente−servidor;**
- **− A rede da empresa tem acesso à Internet por um desses serviços GPON com CGNAT (Carrier Grade Network Address Translation), que não permite protocolos "peer−to−peer";**
- **− A VPN garante privacidade por causa da criptografia e também oferece compressão de dados, aumentando a banda passante efetiva.**

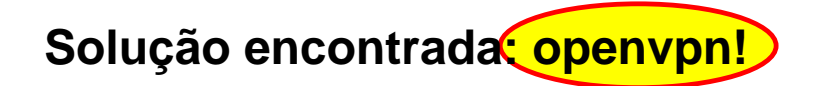

**pode não ser a coisa mais bonita ou elegante do universo, mas o canal écifrado, tem compressão, e, o mais importante, ATRAVESSA CGNAT!**

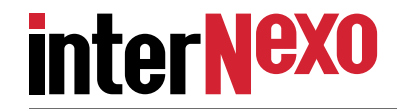

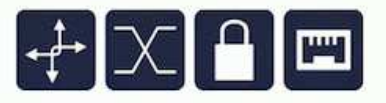

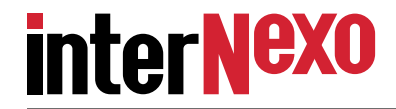

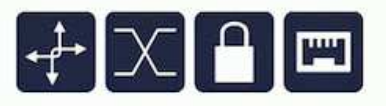

**Os servidores usados na empresa são máquinas virtuais que rodam emhospedeiros Linux com qemu−kvm.**

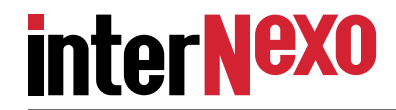

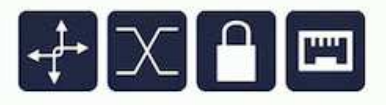

**Os servidores usados na empresa são máquinas virtuais que rodam emhospedeiros Linux com qemu−kvm.**

**Há máquinas de vários sabores:** 

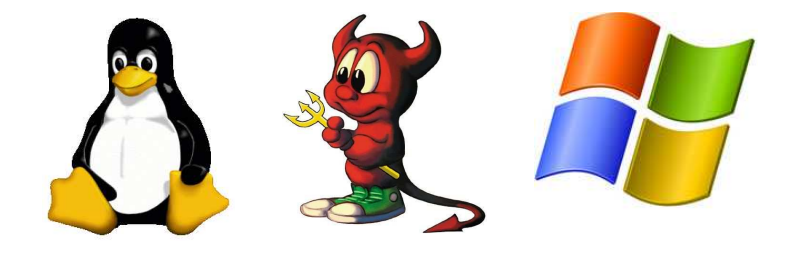

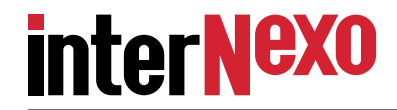

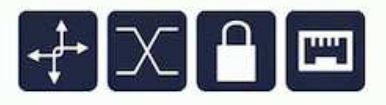

**Os servidores usados na empresa são máquinas virtuais que rodam emhospedeiros Linux com qemu−kvm.**

**Há máquinas de vários sabores:** 

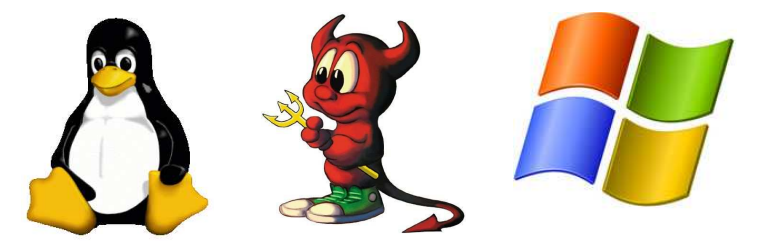

**Há sistemas legados que não tem a menor ideia de que se trata replicação.**

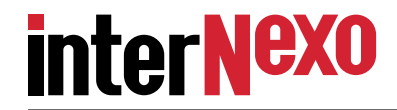

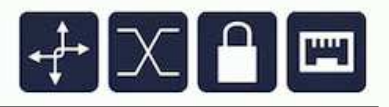

**Os servidores usados na empresa são máquinas virtuais que rodam emhospedeiros Linux com qemu−kvm.**

**Há máquinas de vários sabores:** 

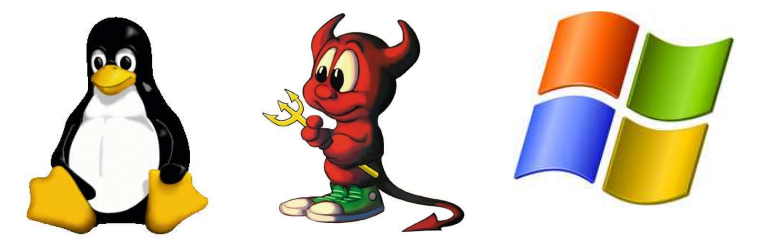

**Há sistemas legados que não tem a menor ideia de que se trata replicação.**

**Nesse cenário faz muito mais sentido replicar os volumes dos hospedeirosdo que dos hóspedes, pois não há necessidade de alterar qualquer coisa neles.**

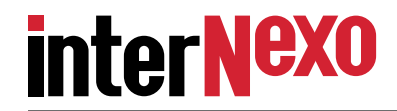

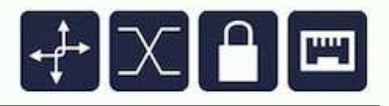

**Os servidores usados na empresa são máquinas virtuais que rodam emhospedeiros Linux com qemu−kvm.**

**Há máquinas de vários sabores:** 

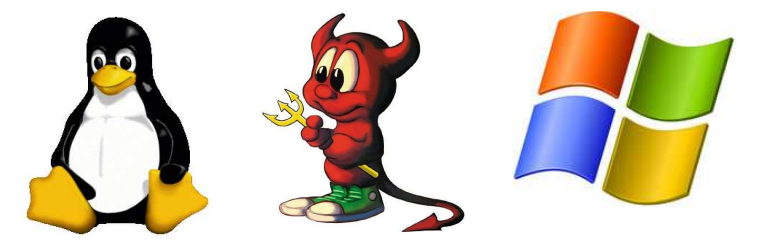

**Há sistemas legados que não tem a menor ideia de que se trata replicação.**

**Nesse cenário faz muito mais sentido replicar os volumes dos hospedeirosdo que dos hóspedes, pois não há necessidade de alterar qualquer coisa neles.**

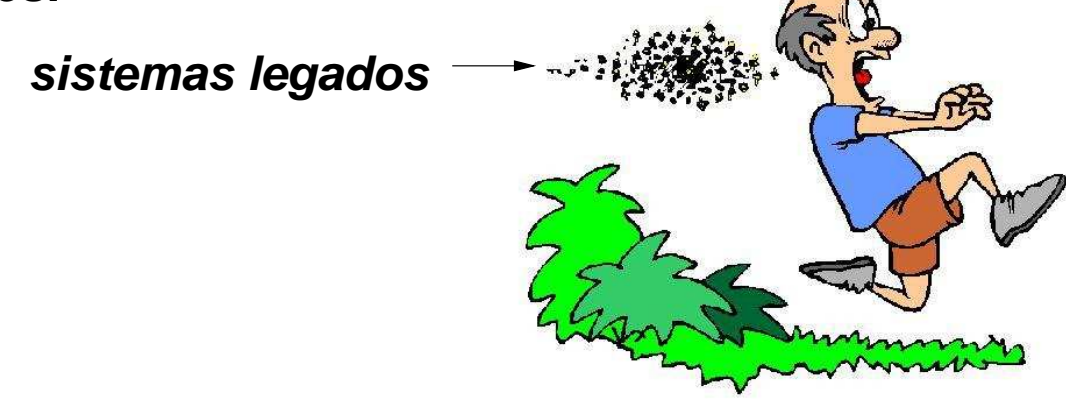

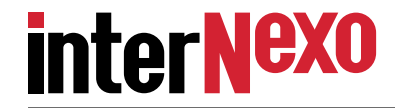

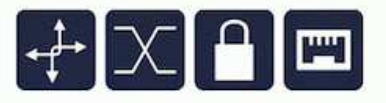

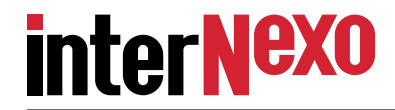

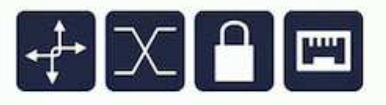

**Neste caso empregamos o DRBD, da empresa austríaca LINBIT.**

**− pró: é fácil de usar.**

**− contra: é exclusivamente para Linux.**

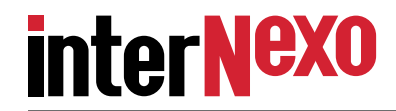

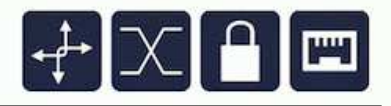

**Neste caso empregamos o DRBD, da empresa austríaca LINBIT.**

**− pró: é fácil de usar.**

**− contra: é exclusivamente para Linux.**

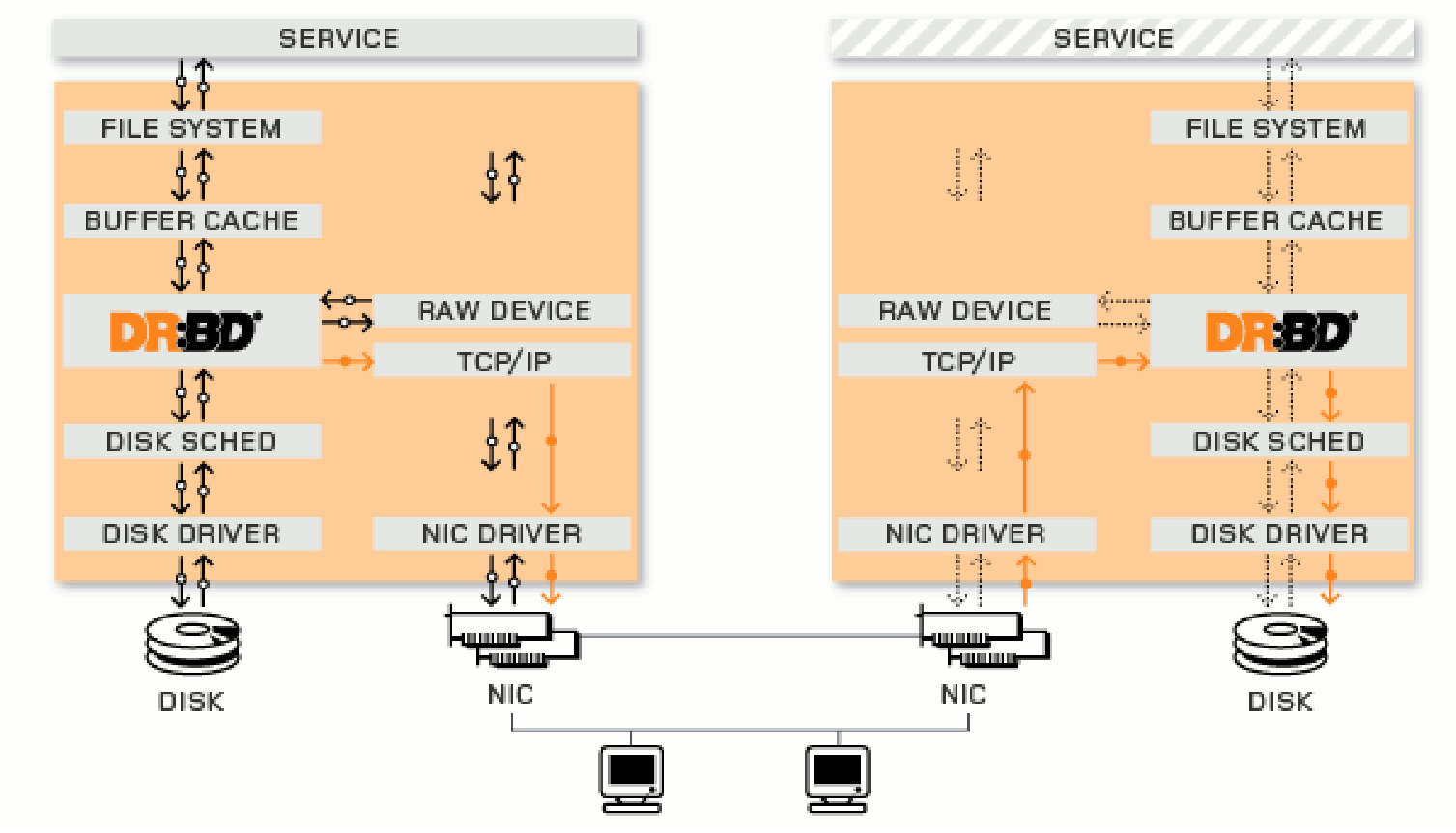

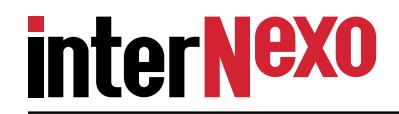

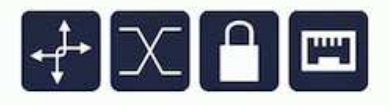

**Neste caso empregamos o DRBD, da empresa austríaca LINBIT.**

- **− pró: é fácil de usar.**
- **− contra: é exclusivamente para Linux.**

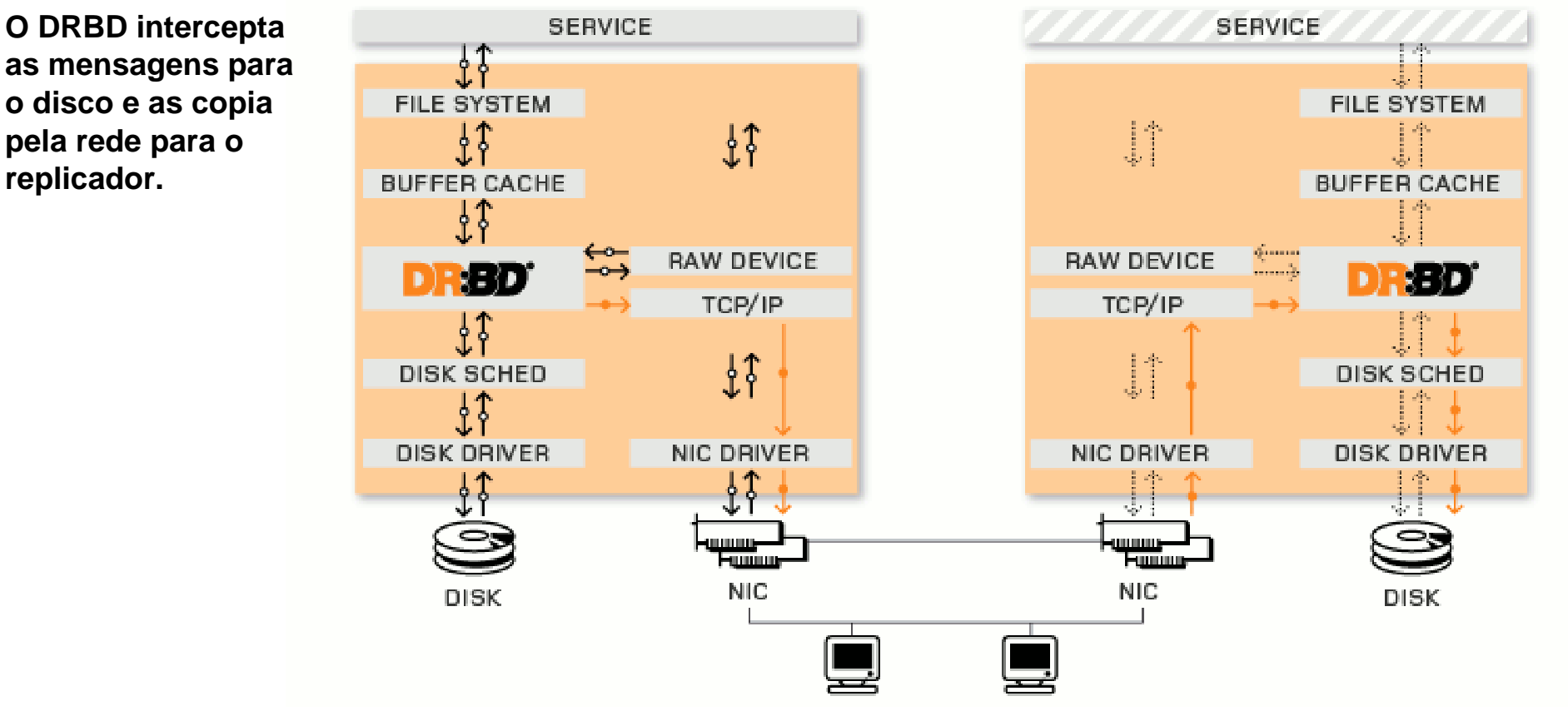

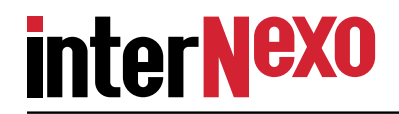

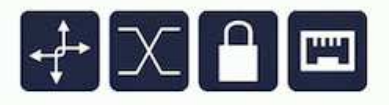

**Neste caso empregamos o DRBD, da empresa austríaca LINBIT.**

- **− pró: é fácil de usar.**
- **− contra: é exclusivamente para Linux.**

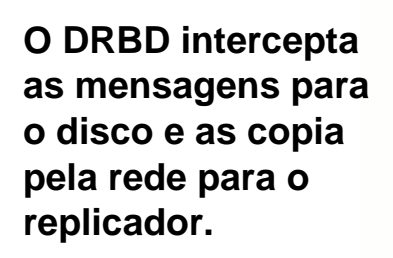

**A interceptação é feita no kernel e as transferências pelarede são tratadasna userland.**

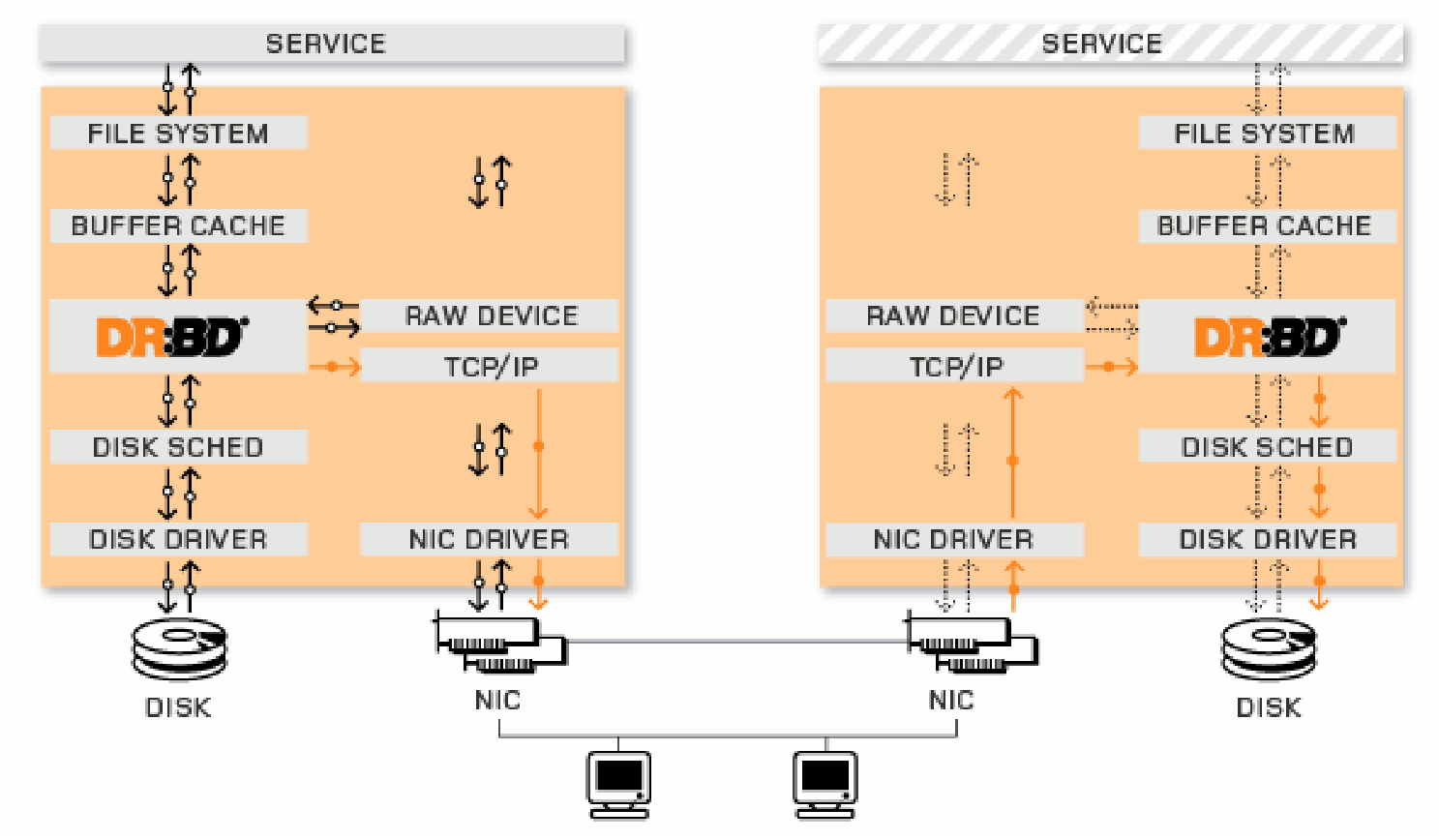

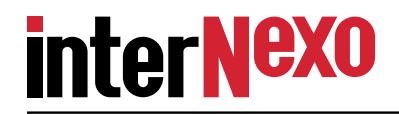

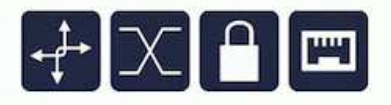

**Neste caso empregamos o DRBD, da empresa austríaca LINBIT.**

- **− pró: é fácil de usar.**
- **− contra: é exclusivamente para Linux.**

**O DRBD intercepta as mensagens para o disco e as copiapela rede para oreplicador.**

**A interceptação é feita no kernel e as transferências pelarede são tratadasna userland.**

**O sistema replica volumes, tais como partições de disco ou volumes lógicos.**

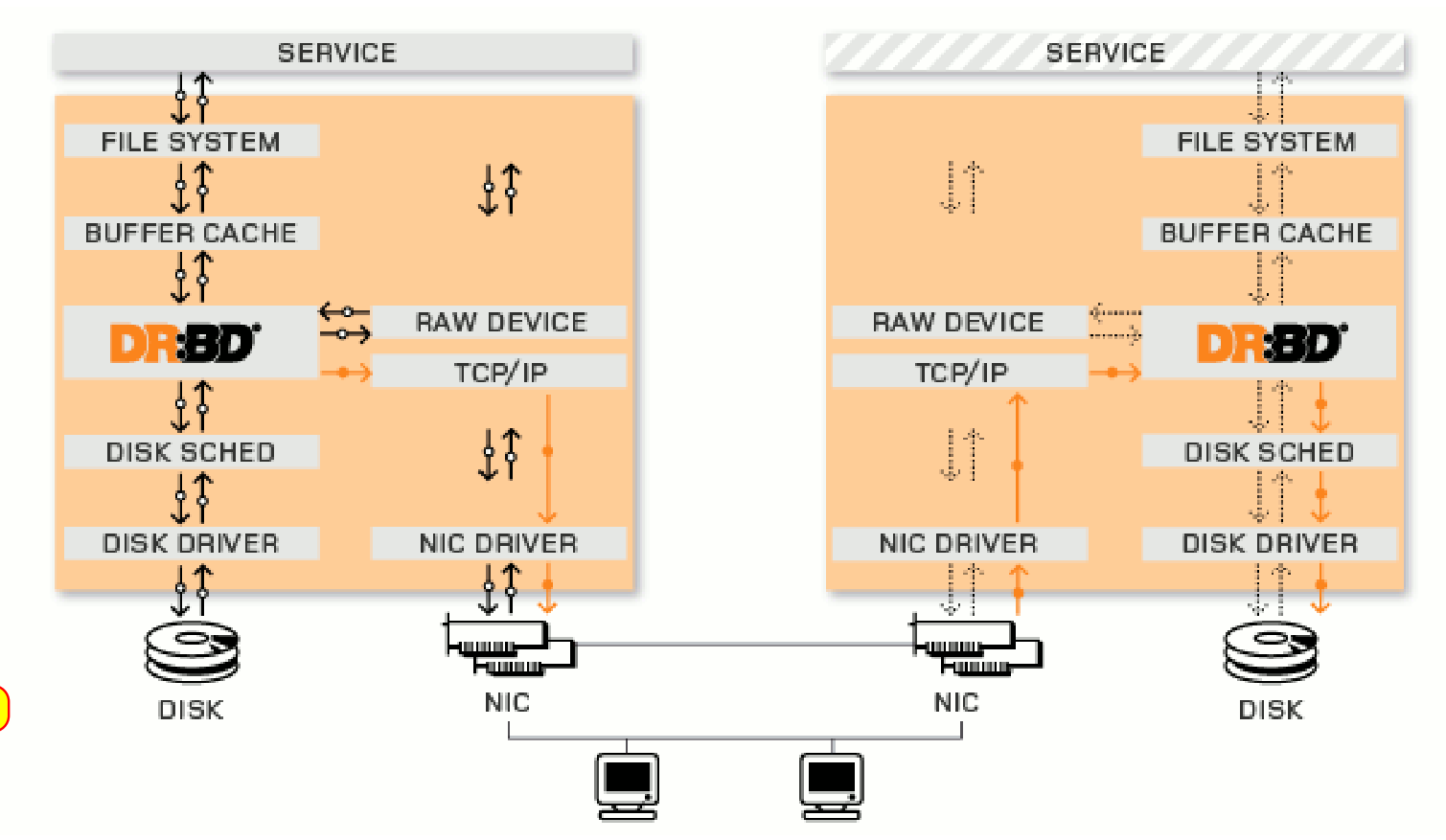

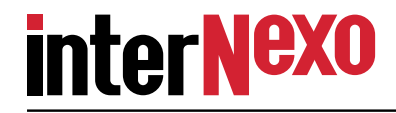

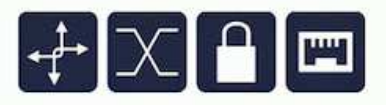

**Recursos (resources)**

**São os objetos da replicação.**

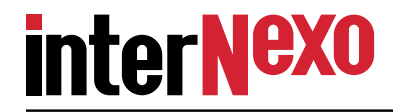

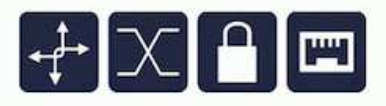

**Recursos (resources)**

**uso esperto de snapshots! Dados: volumes lógicos, partições, discos inteiros...São os objetos da replicação.Meta−dados: estado da sincronização. interno ou externo.**

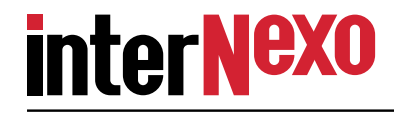

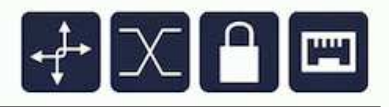

**Recursos (resources)**

**uso esperto de snapshots!São os objetos da replicação.Meta−dados: estado da sincronização. interno ou externo.Dados: volumes lógicos, partições, discos inteiros...**

**Papeis: Primario (dados originais) e Secundario (copia) Os papeis podem ser alterados administrativamente. Na recuperação eles se invertem.**

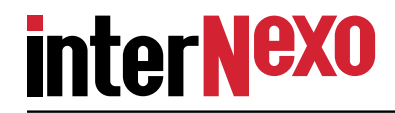

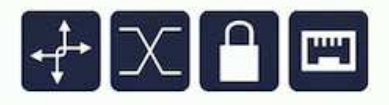

**Recursos (resources)**

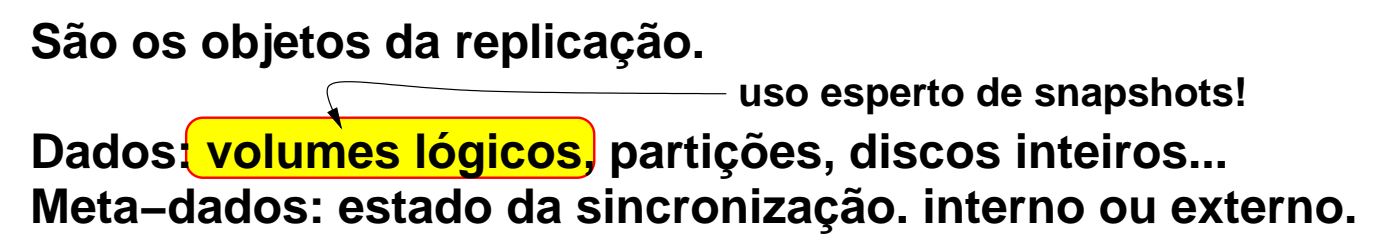

**Papeis: Primario (dados originais) e Secundario (copia) Os papeis podem ser alterados administrativamente. Na recuperação eles se invertem.**

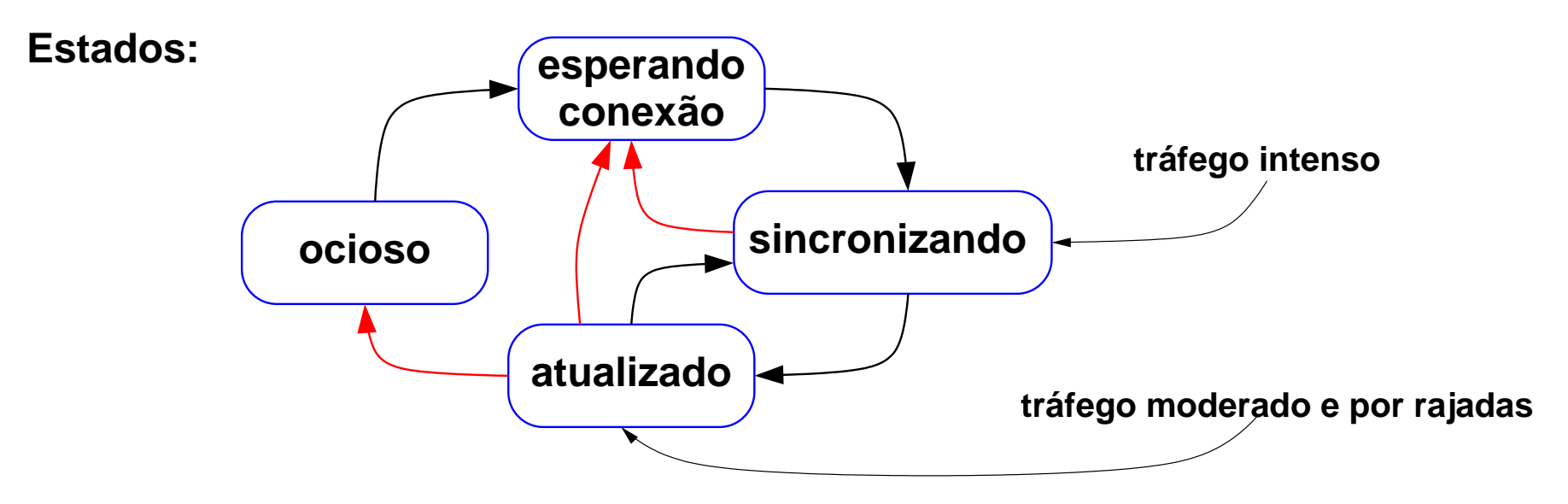

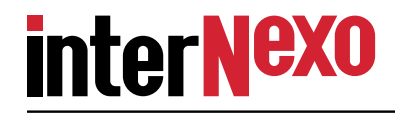

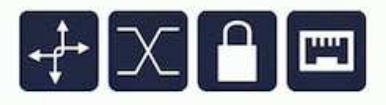

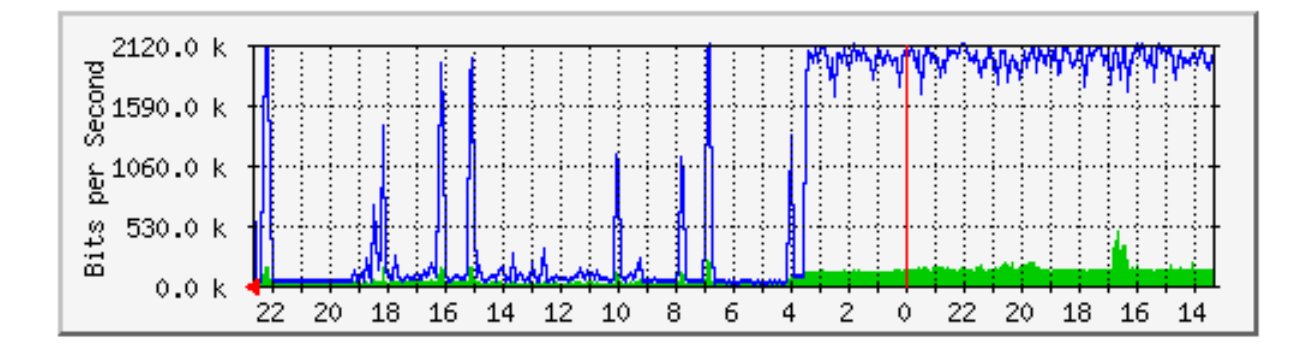

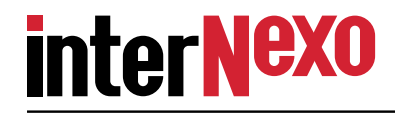

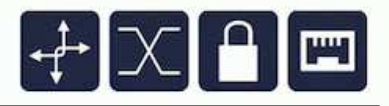

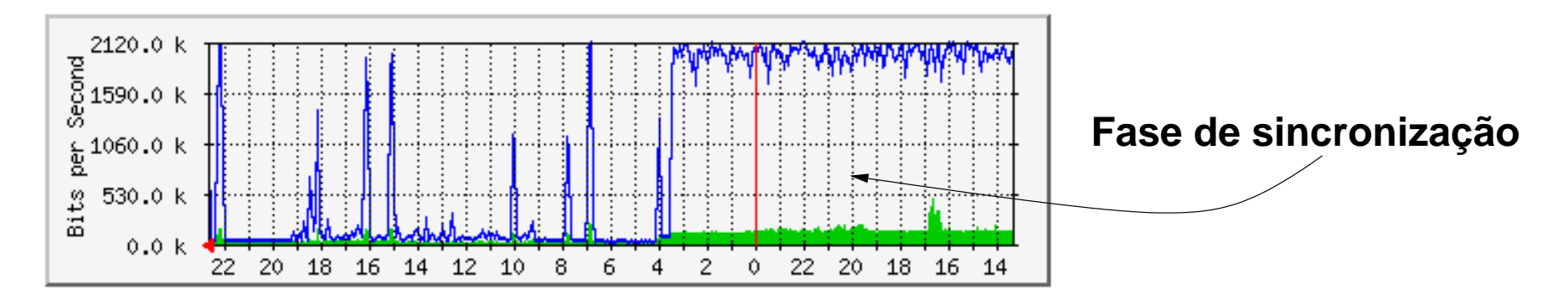

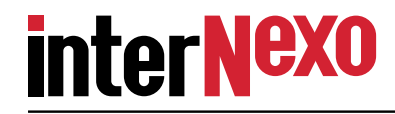

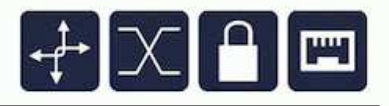

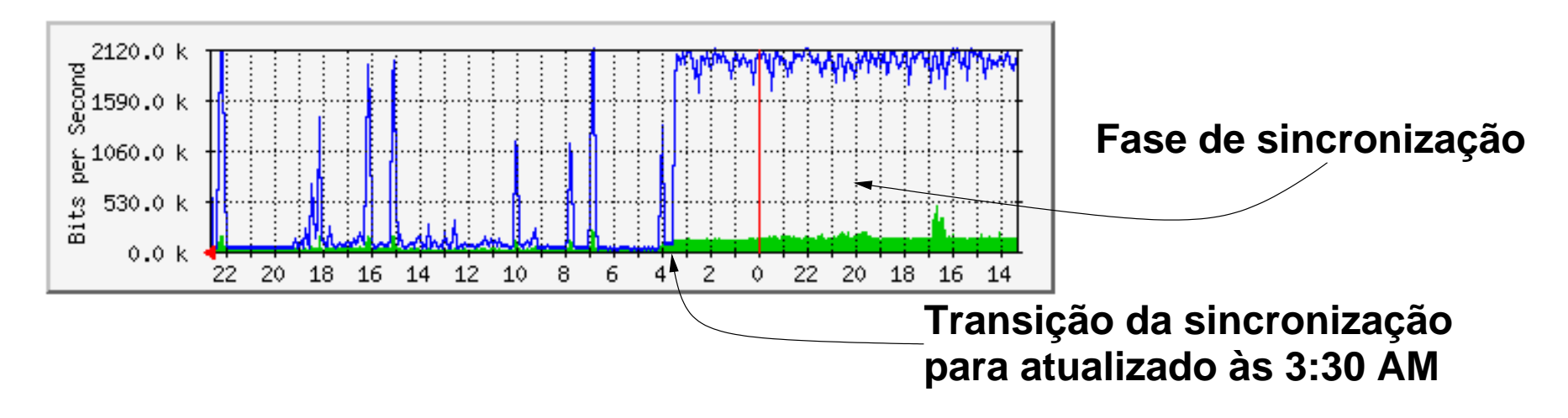

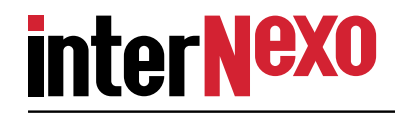

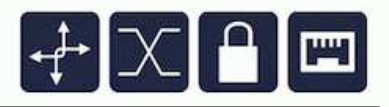

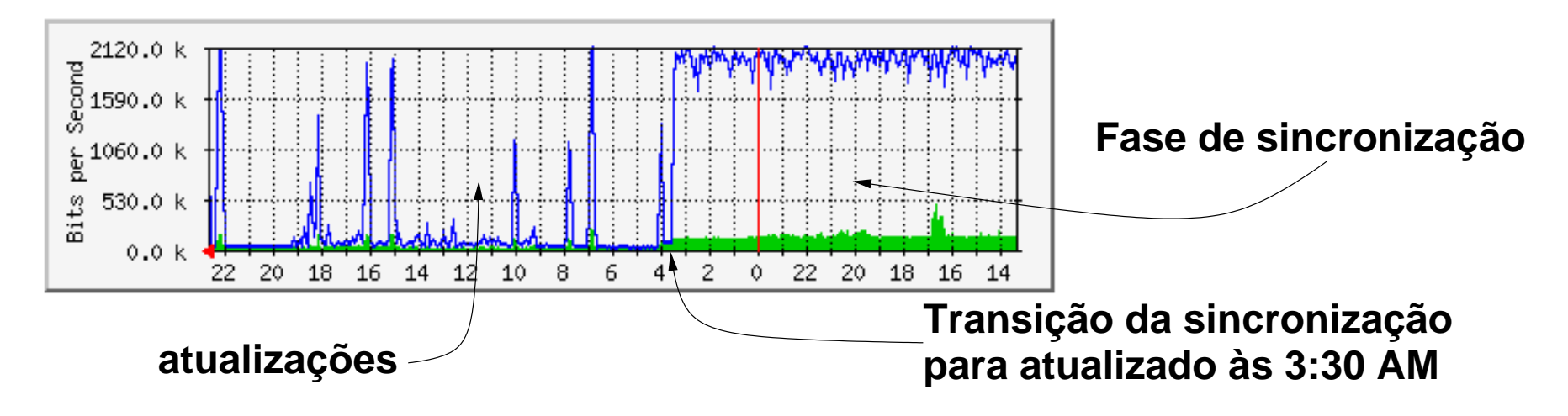

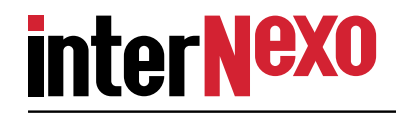

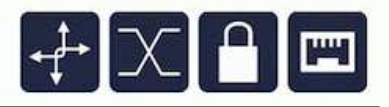

**Medindo o tráfego da replicação com o bom e velho MRTG**

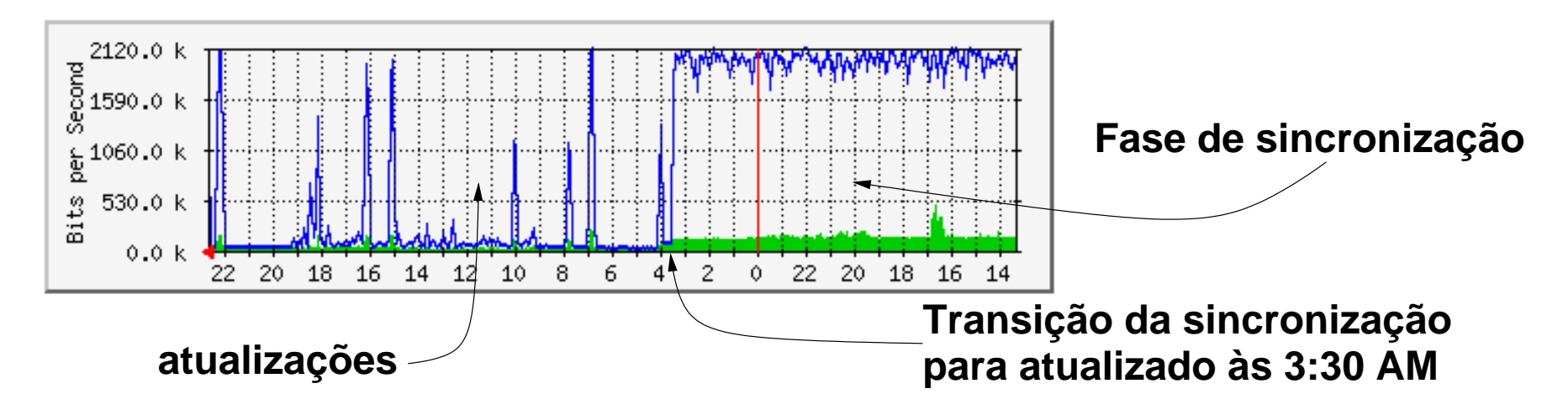

**Uso esperto de snapshots de volumes lógicos:**

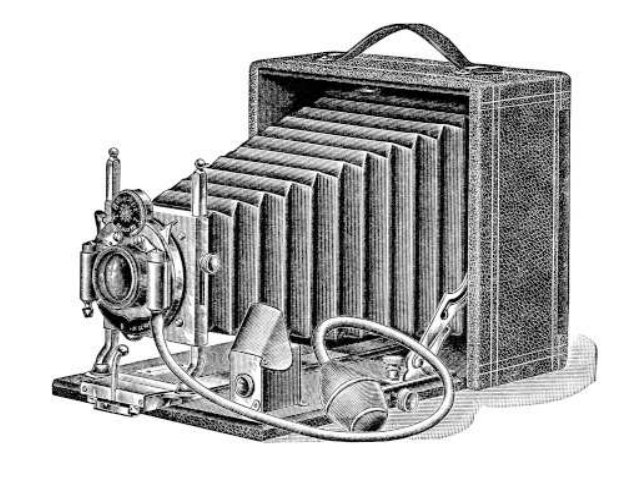

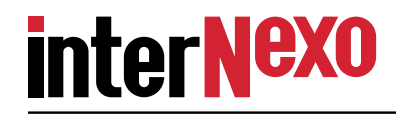

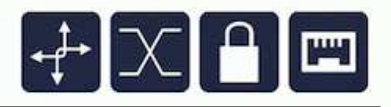

**Medindo o tráfego da replicação com o bom e velho MRTG**

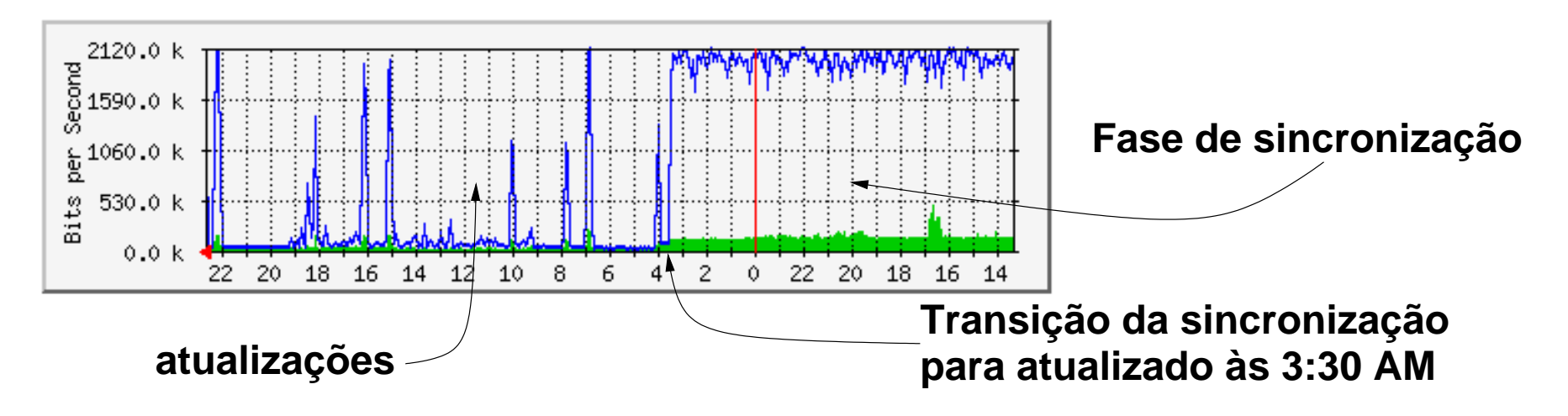

**Uso esperto de snapshots de volumes lógicos:**

**Antes de começar a atualização faz−se uma copia instantanea do volume no secundario. Se alguma coisa MUITO errada acontecer durante a sincronização ainda teremos uma copia consistente, porém desatua−lizada. Mas isso é bem melhor do que nada!**

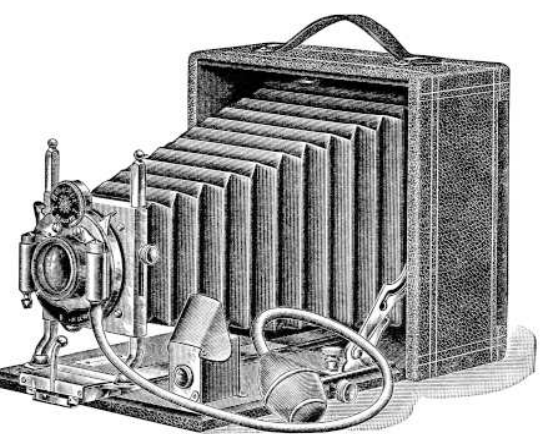

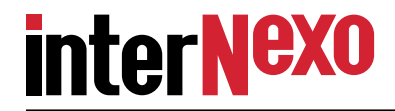

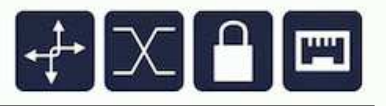

**2 computadores em cada sitio, com um volume total de dados de aprox. 7TB.**

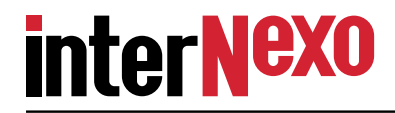

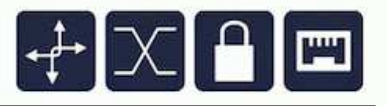

**2 computadores em cada sitio, com um volume total de dados de aprox. 7TB.**

**Acesso à Internet no sitio principal via GPON com CGNAT, devidamente driblada com o uso de VPNs.**

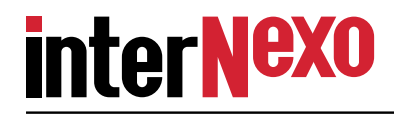

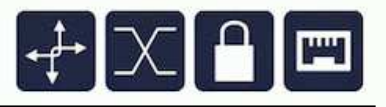

**2 computadores em cada sitio, com um volume total de dados de aprox. 7TB.**

**Acesso à Internet no sitio principal via GPON com CGNAT, devidamente driblada com o uso de VPNs.**

**Banda das VPNs limitada a 2Mbps. Medições das escritas nos volumes a replicar mostraram que com isto a chance de sair de atualização de volta parasincronização ficou menor que uma ocorrencia por mês.**

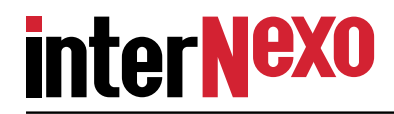

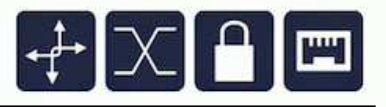

**2 computadores em cada sitio, com um volume total de dados de aprox. 7TB.**

**Acesso à Internet no sitio principal via GPON com CGNAT, devidamente driblada com o uso de VPNs.**

**Banda das VPNs limitada a 2Mbps. Medições das escritas nos volumes a replicar mostraram que com isto a chance de sair de atualização de volta parasincronização ficou menor que uma ocorrencia por mês.**

**Uma vantagem em limitar a banda é fazer com que a replicação não provoquemuita carga no servidor. Os usuários reclamam se ficar lento...**

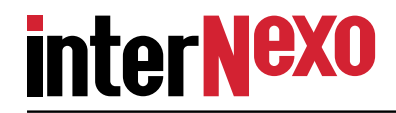

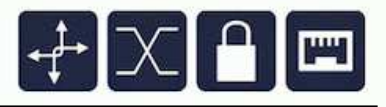

**2 computadores em cada sitio, com um volume total de dados de aprox. 7TB.**

**Acesso à Internet no sitio principal via GPON com CGNAT, devidamente driblada com o uso de VPNs.**

**Banda das VPNs limitada a 2Mbps. Medições das escritas nos volumes a replicar mostraram que com isto a chance de sair de atualização de volta parasincronização ficou menor que uma ocorrencia por mês.**

**Uma vantagem em limitar a banda é fazer com que a replicação não provoquemuita carga no servidor. Os usuários reclamam se ficar lento...**

**A outra é o cu\$to!**

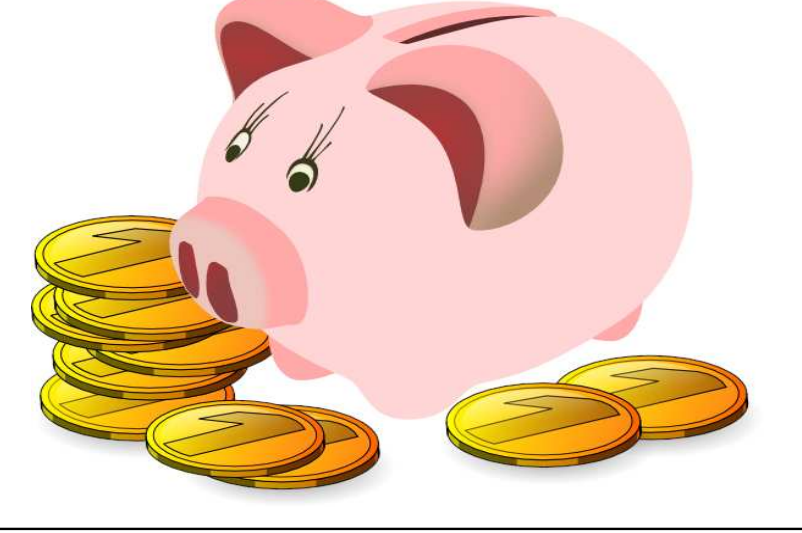

**GTS−24 − Recuperação de Desastres Facilitada − ©2014 Internexo Ltda.**

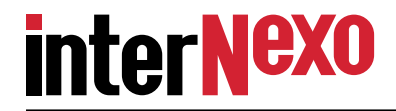

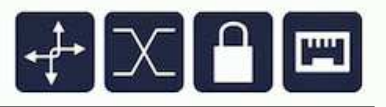

**Carga inicial feita pela rede local do sitio principal, caso contrario a sincronizaçãotomaria mais de um mês!**

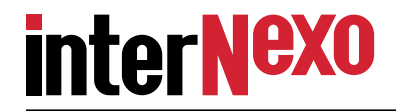

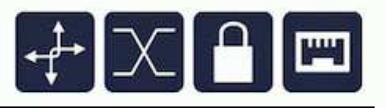

**Carga inicial feita pela rede local do sitio principal, caso contrario a sincronizaçãotomaria mais de um mês!**

**Toyota−based replication**

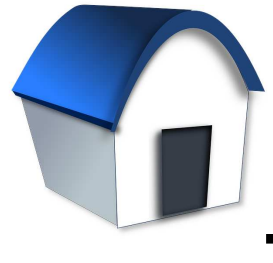

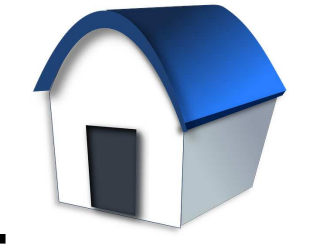

**São Paulo**

**S.José dos Campos**

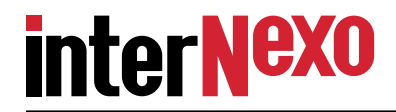

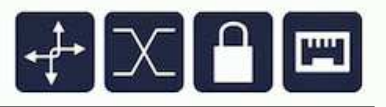

**Carga inicial feita pela rede local do sitio principal, caso contrario a sincronizaçãotomaria mais de um mês!**

**Toyota−based replication**

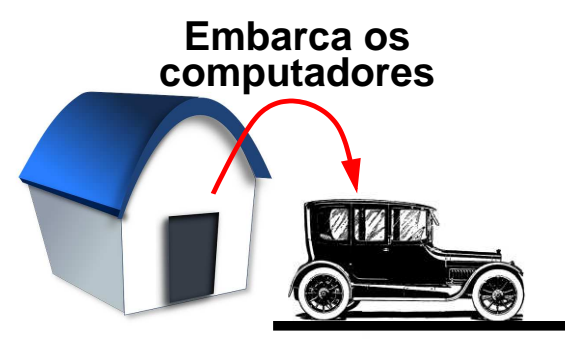

**São Paulo**

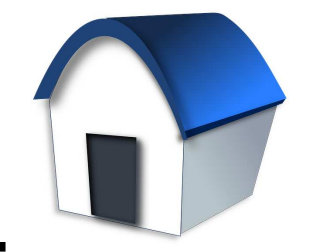

**S.José dos Campos**

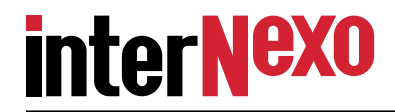

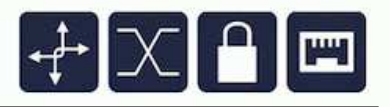

**Carga inicial feita pela rede local do sitio principal, caso contrario a sincronizaçãotomaria mais de um mês!**

**Toyota−based replication**

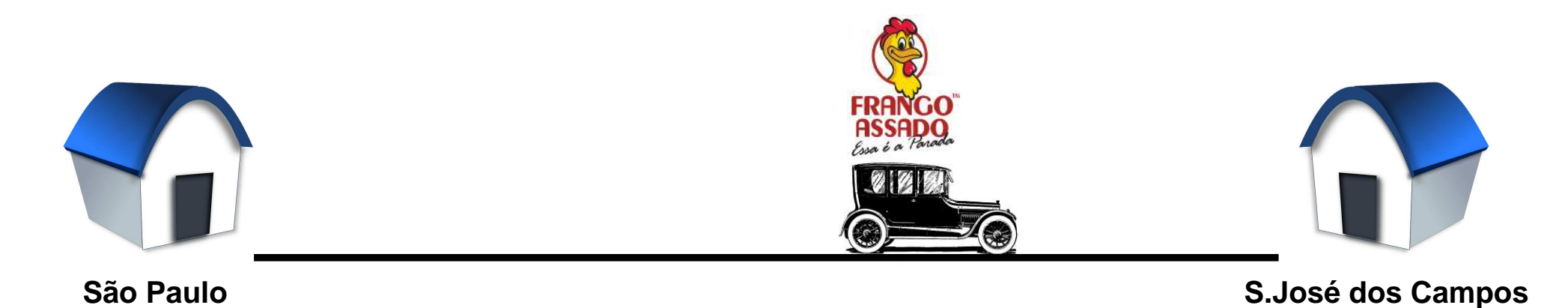

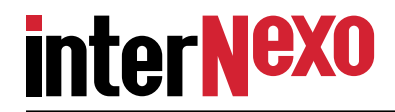

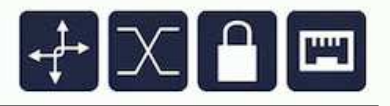

**Carga inicial feita pela rede local do sitio principal, caso contrario a sincronizaçãotomaria mais de um mês!**

**Toyota−based replication**

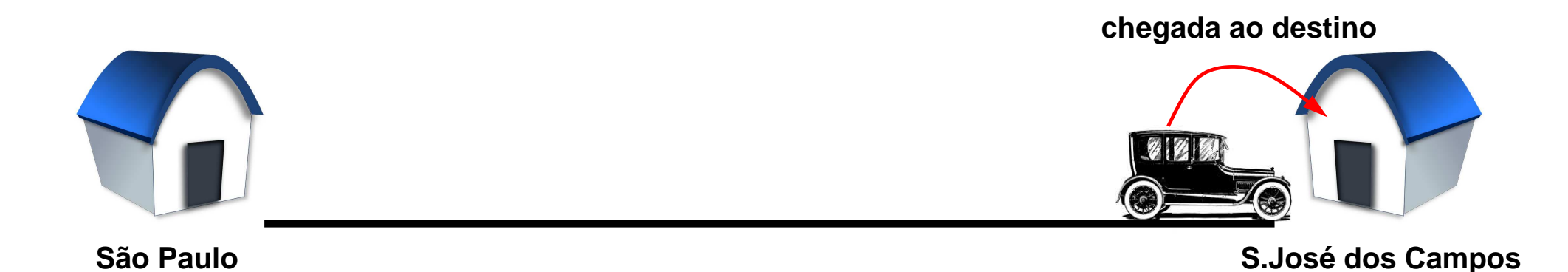

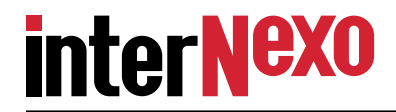

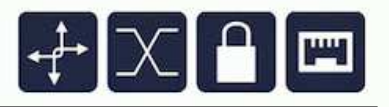

**Carga inicial feita pela rede local do sitio principal, caso contrario a sincronizaçãotomaria mais de um mês!**

**Toyota−based replication**

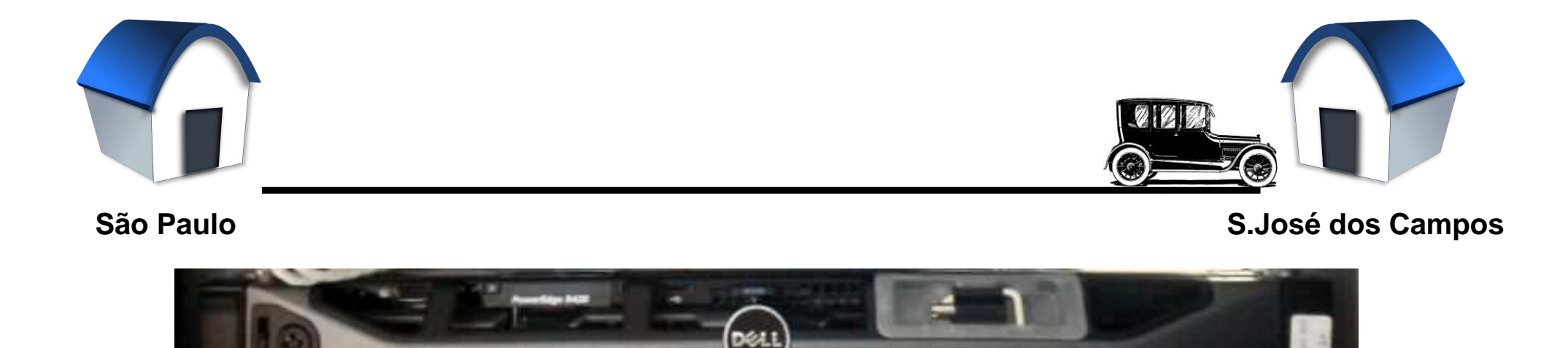

**e aí estão eles, no conforto do gabinete de 19"**

**DAL** 

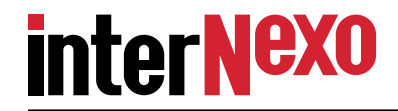

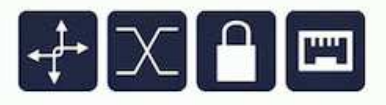

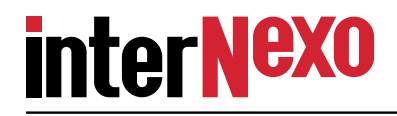

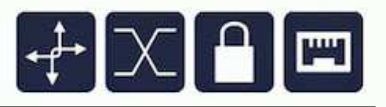

**É pereitamente possível manter a réplica da infraestrutura de TI em local remoto,sincronizada com a matriz, e pronta para entrar em ação em caso de desastre.**

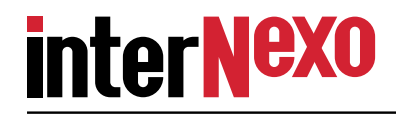

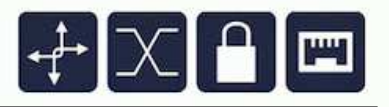

**É pereitamente possível manter a réplica da infraestrutura de TI em local remoto,sincronizada com a matriz, e pronta para entrar em ação em caso de desastre.**

**A combinação (ou orquestração, como está na moda) de tecnologias prontamentedisponíveis permite implementar a replicação com baixo custo.**

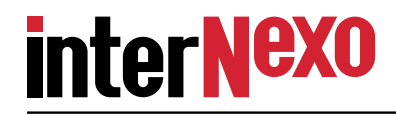

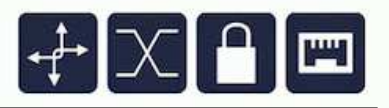

**É pereitamente possível manter a réplica da infraestrutura de TI em local remoto,sincronizada com a matriz, e pronta para entrar em ação em caso de desastre.**

**A combinação (ou orquestração, como está na moda) de tecnologias prontamentedisponíveis permite implementar a replicação com baixo custo.**

**Não é necessário usar enlaces LAN−to−LAN; VPNs sobre acessos "vagabundos"resolvem.**

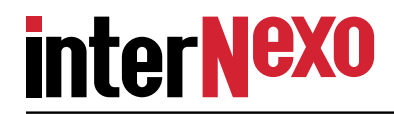

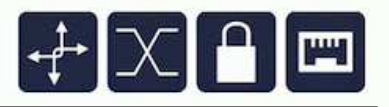

**É pereitamente possível manter a réplica da infraestrutura de TI em local remoto,sincronizada com a matriz, e pronta para entrar em ação em caso de desastre.**

**A combinação (ou orquestração, como está na moda) de tecnologias prontamentedisponíveis permite implementar a replicação com baixo custo.**

**Não é necessário usar enlaces LAN−to−LAN; VPNs sobre acessos "vagabundos"resolvem.**

**O esquema implementado pressupõe que as alterações no conteúdo dos volumes sejam graduais. Alterações massivas (p.ex. copiar para dentro de um deles um HD inteiro de 1/4 de Tera, como eu fiz) fazem o estado do recurso voltar de atualizadopara sincronizando.**

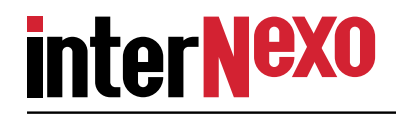

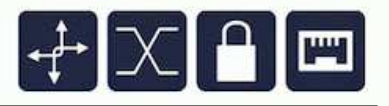

**É pereitamente possível manter a réplica da infraestrutura de TI em local remoto,sincronizada com a matriz, e pronta para entrar em ação em caso de desastre.**

**A combinação (ou orquestração, como está na moda) de tecnologias prontamentedisponíveis permite implementar a replicação com baixo custo.**

**Não é necessário usar enlaces LAN−to−LAN; VPNs sobre acessos "vagabundos"resolvem.**

**O esquema implementado pressupõe que as alterações no conteúdo dos volumes sejam graduais. Alterações massivas (p.ex. copiar para dentro de um deles um HD inteiro de 1/4 de Tera, como eu fiz) fazem o estado do recurso voltar de atualizadopara sincronizando.**

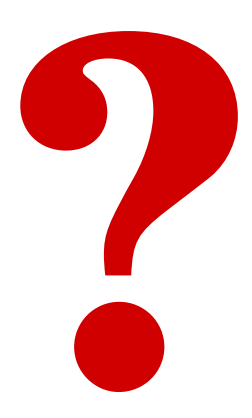